## 9/8/2008 **Exceptions Log TR**

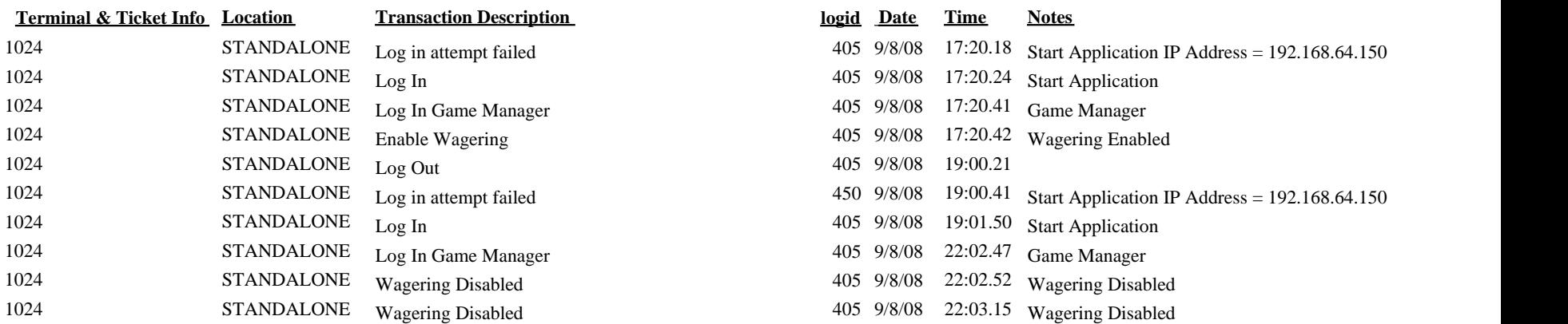